### Oracle (2) PDF

https://www.100test.com/kao\_ti2020/224/2021\_2022\_Oracle\_E6\_95  $-$ BO $-$ E6 $-$ c102 $-$ 224649.htm ()

管理员都很清楚,Oracle数据库本身就使用了很多种手段来加

### DBSNMP Oralce

DBSNMP"

**DBSNMP** Oracle Intelligent Agent

SQL/PLUS

SQL> 0select \* from session\_privs. CREATE SESSION ALTER SESSION UNLIMITED TABLESPACE CREATE TABLE CREATE CLUSTER CREATE SYNONYM CREATE PUBLIC SYNONYM CREATE VIEW CREATE SEQUENCE CREATE DATABASE LINK CREATE PROCEDURE CREATE TRIGGER ANALYZE ANY CREATE TYPE CREATE OPERATOR CREATE INDEXTYPE

SYS SYSTEM

UNLIMITED TABLESPACE CREATE PUBLIC SYNONYM

UNLIMITED TABLESPACE

# UNLIMITED

## **TABLESPACE**

 $7X24$ 

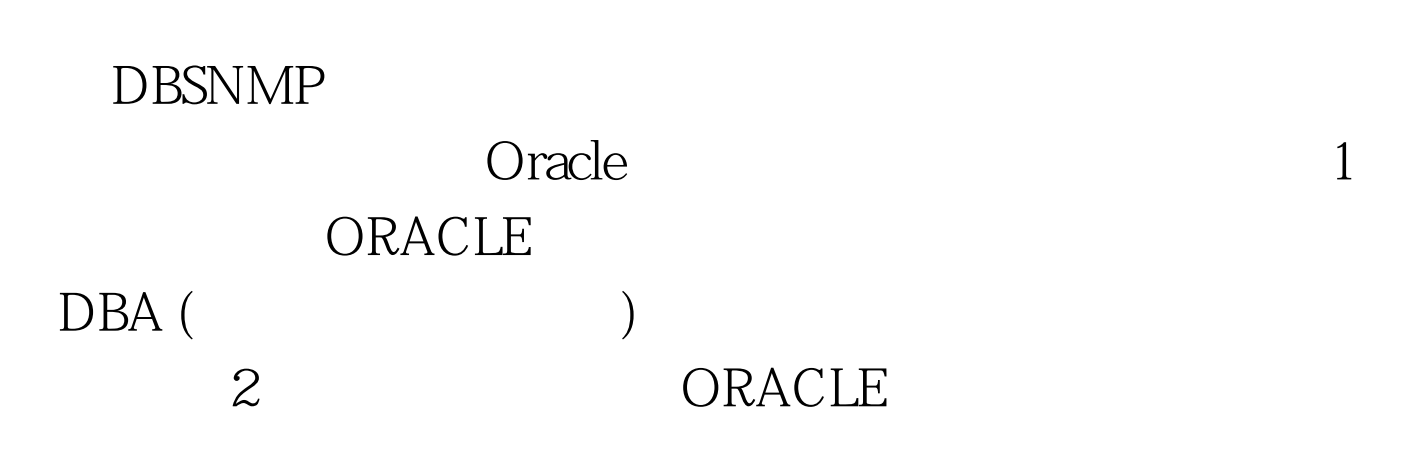

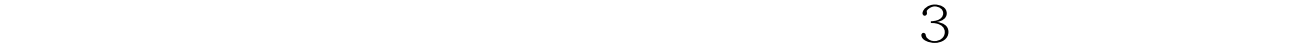

ORACLE

SYS SYSTEM  $\frac{1}{\sqrt{2\pi}}$ ,  $\frac{1}{\sqrt{2\pi}}$ ,  $\frac{1}{\sqrt{2\pi}}$ 1 ORACLE DBA (  $\qquad$  ) SUN Solaris ORACLE ORACLE ORACLE SYS SYSTEM MANAGER ORACLE WEB SERVER DBA ADMIN **MANAGER** 

ORACLE DBA SUN SPARC

ORACLE

MANAGER
SYSDBA

该创建一个逻辑的存储位置-表空间,同时定义物理文件的存

SVRMGRM ORACLE SERVER

2 SQL\*PLUS

SQL\*PLUS

SQL\*PLUS

(ORACLE )

 $\sqrt{0}$  oracle home/dbs  $UNIX$  df -k oracle\_home 90‰

 $\begin{array}{ccc} \text{xxx} & / \text{xxx} & / \text{xxx} & / \text{xxx} & \text{dbf} \end{array}$ DEMO default\_datafile\_home1/col /elec/sys4/demo1.dbf default\_datafile\_home1/col /elec/sys4/demo2.dbf HUMAN default\_datafile\_home1/col/elec/human/human.dbf **BOOK** default\_datafile\_home1/col/elec/book/book.dbf QUESTION

default\_datafile\_home1/col/elec/client/question.dbf 务部问题库系统物理文件 PC表空 default\_datafile\_home1/col/chaoxun/client/pc.dbf PC 后服务系统物理文件 ……表空间default\_datafile\_home2/…… ………………………………………………default\_datafile\_home1 oracle\_home/dbs default\_datafile\_home2

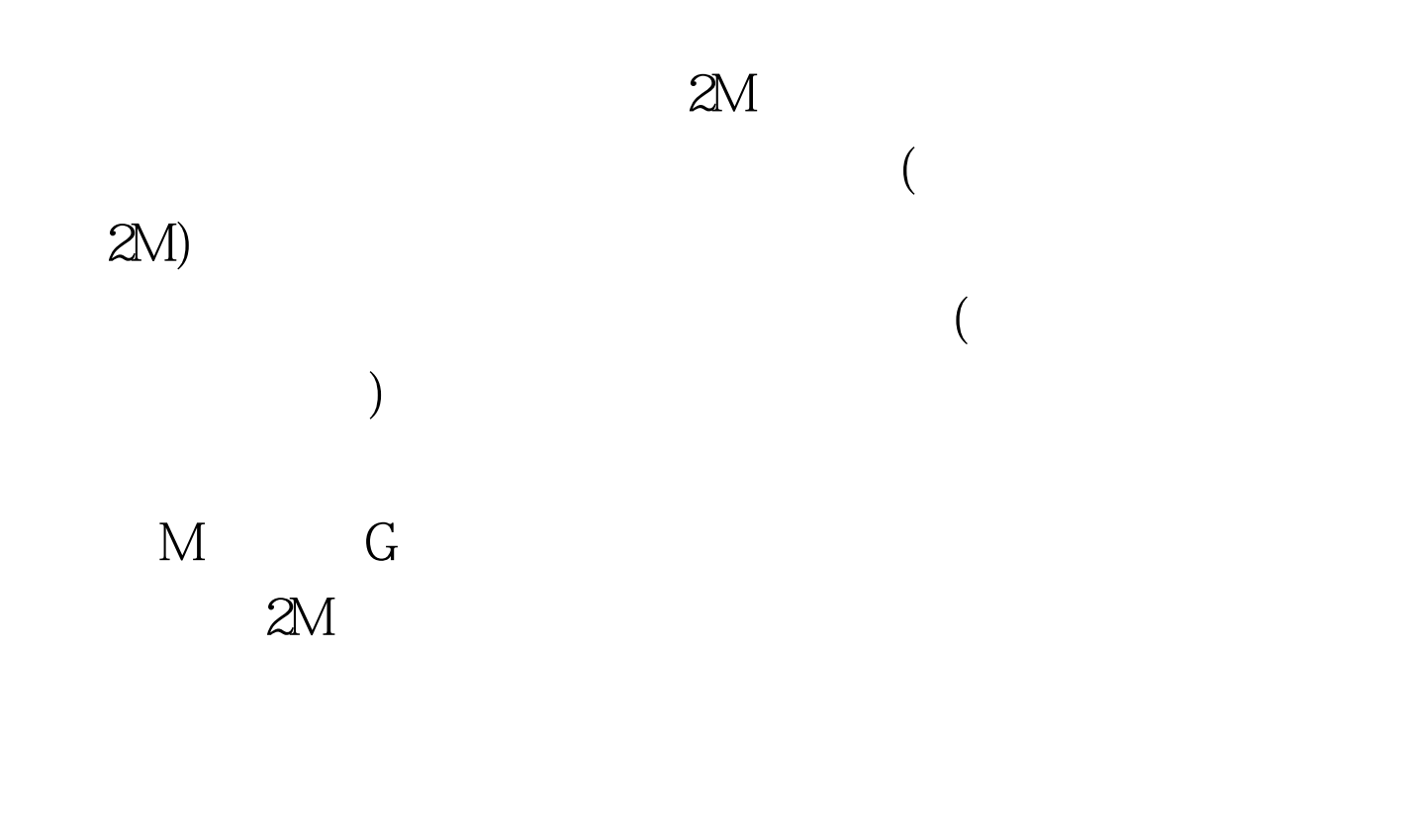

## ORACLE WEB

SERVER

 $DBA$ 

 $100Test$ www.100test.com